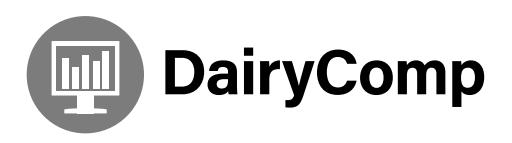

Results can be loaded into DairyComp when they become available from the DHI and AHL labs. How to load the results and understand the coding is explained below.

## **Getting Results Into DairyComp**

Results for Mastitis4 tests are ready approximately 3-5 days after regular milk test results. They are loaded the same procedure as test day results.

## **Understanding Results**

On the Events page of the CowCard the results will look like the following:

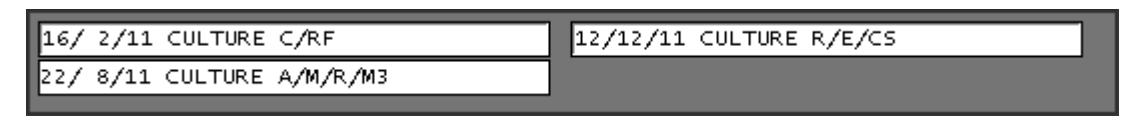

All of the results will be recorded as CULTURE, whether the sample was submitted to the AHL lab or DHI lab for M4 testing.

## **Identifying Pathogen Coding**

The pathogens are indicated by a single letter code:

- A......S. agalactiae B ......Corynebacterium spp.
- (including bovis) C......Staph species (CNS)
- D .....Strep dysgalactiae
- E ......E. coli
- F ......Entercoccus spp.
- H .....Prototheca
- K ......Klebsiella spp.
- M.....Mycoplasma bovis
- N .....No growth/No pathogens found/Negative
- O .....Other gram neg (Serratia, Citrobacter, Enterobacter, Pasteurella multocida, Pseudomonas, Proteus, etc.)

R ......S. aureus S ......Strep other T......Truperella pyogenes *(NOTE: Depending on your product version this may be indicating A.pyogenes, when in ALL cases we are reporting Truperella pyogenes)* U .....Strep uberis X ......Contamination Z ......Other mold, Yeast, Fungus, G+ve, Nocardia, other mycoplasma

Multiple pathogens are separated by the slash symbol **(/)**

At the end of the results separated by the slash symbol **(/)** are the following two-letter codes:

LF .......Left Front RF.......Right Front LH ......Left Hind RH.......Right Hind CS ......Composite Sample DO .....Dry M4 ......Mastitis4 − DHI Metered Composite

## **Evaluating Results In DairyComp**

- To evaluate the distribution of culture results in DairyComp, use the command **EGRAPH** and select **CULTURE** (#30) event or use the command **EGRAPH CULTURE\D365**. This will graph previous 365 days of culture results. EGRAPH will only examine the first letter in the remark field of the CULTURE event. The pathogens displayed can be altered by removing check marks in the graph legend.
- To get a list of culture events, use command **EVENTS\2I30sXX** where XX=number of days from today.